#### Database Applications (15-415)

#### SQL-Part II Lecture 8, February 3, 2015

Mohammad Hammoud

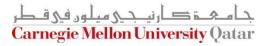

# Today...

#### • Last Session:

- Standard Query Language (SQL)- Part I
- Today's Session:
  - Standard Query Language (SQL)- Part II

#### Announcements:

- PS2 is due on Sunday Feb 08, 2015 by midnight
- Quiz I is on Thursday Feb 12, 2015 (all topics covered so far are included)
- Project I is now posted. It is due on Tuesday Feb 17 by midnight

**Carnegie Mellon University Oatar** 

## Outline

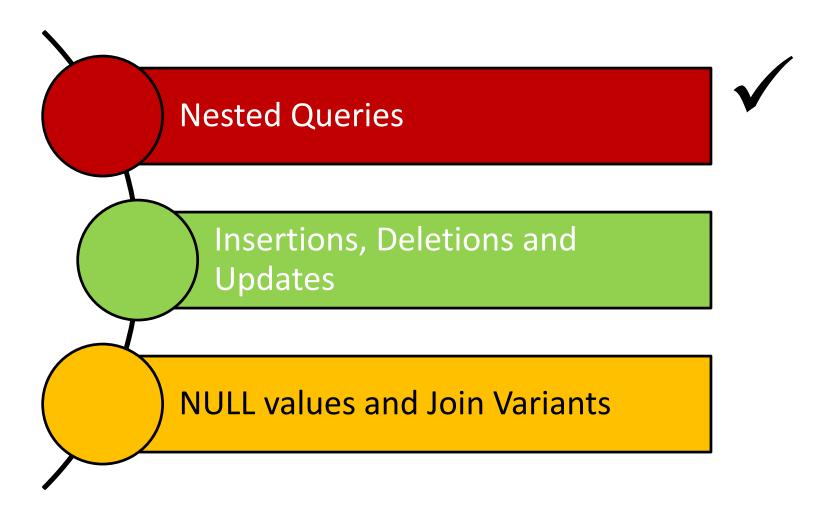

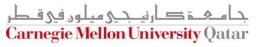

# A Join Query

Find the names of sailors who have reserved boat 101

|     |        | Sailors |      |     | Reserv | es         |
|-----|--------|---------|------|-----|--------|------------|
| Sid | Sname  | Rating  | age  | Sid | Bid    | Day        |
| 22  | Dustin | 7       | 45.0 | 22  | 101    | 10/10/2013 |
| 29  | Brutus | 1       | 33.0 | 22  | 102    | 10/10/2013 |

select S.sname
from Sailors S, Reserves R
where S.sid = R.sid
and R.bid = 101

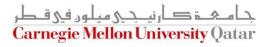

#### Nested Queries

Find the names of sailors who have reserved boat 101

|     | Sailors |        |      |  |     |  |
|-----|---------|--------|------|--|-----|--|
| Sid | Sname   | Rating | age  |  | Sid |  |
| 22  | Dustin  | 7      | 45.0 |  | 22  |  |
| 29  | Brutus  | 1      | 33.0 |  | 22  |  |

| Reserves |     |            |  |  |  |  |  |
|----------|-----|------------|--|--|--|--|--|
| Sid      | Bid | Day        |  |  |  |  |  |
| 22       | 101 | 10/10/2013 |  |  |  |  |  |
| 22       | 102 | 10/10/2013 |  |  |  |  |  |

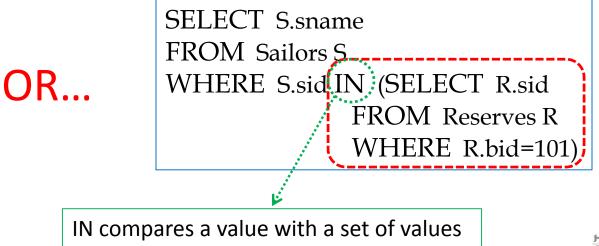

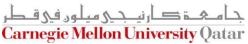

#### **Nested Queries**

Find the names of sailors who have <u>not</u> reserved boat 101

|     | Sailors |        |      |     | Reserv | es         |
|-----|---------|--------|------|-----|--------|------------|
| Sid | Sname   | Rating | age  | Sid | Bid    | Day        |
| 22  | Dustin  | 7      | 45.0 | 22  | 101    | 10/10/2013 |
| 29  | Brutus  | 1      | 33.0 | 22  | 102    | 10/10/2013 |

SELECT S.sname FROM Sailors S WHERE S.sid NOT IN SELECT R.sid FROM Reserves R WHERE R.bid=101)

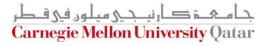

# **Deeply Nested Queries**

Find the names of sailors who have reserved a red boat

|     | Sailors |        |      | Reserves |     |            |     | Boats     |       |
|-----|---------|--------|------|----------|-----|------------|-----|-----------|-------|
| Sid | Sname   | Rating | age  | Sid      | Bid | Day        | Bid | Bname     | Color |
| 22  | Dustin  | 7      | 45.0 | 22       | 101 | 10/10/2013 | 101 | Interlake | Red   |
| 29  | Brutus  | 1      | 33.0 | 22       | 102 | 10/10/2013 | 102 | Clipper   | Green |

SELECT S.sname FROM Sailors S WHERE S.sid IN (SELECT R.sid FROM Reserves R WHERE R.bid IN (SELECT B.bid FROM Boats B WHERE B.color = 'red'))

In principle, queries with very deeply nested structures are possible!

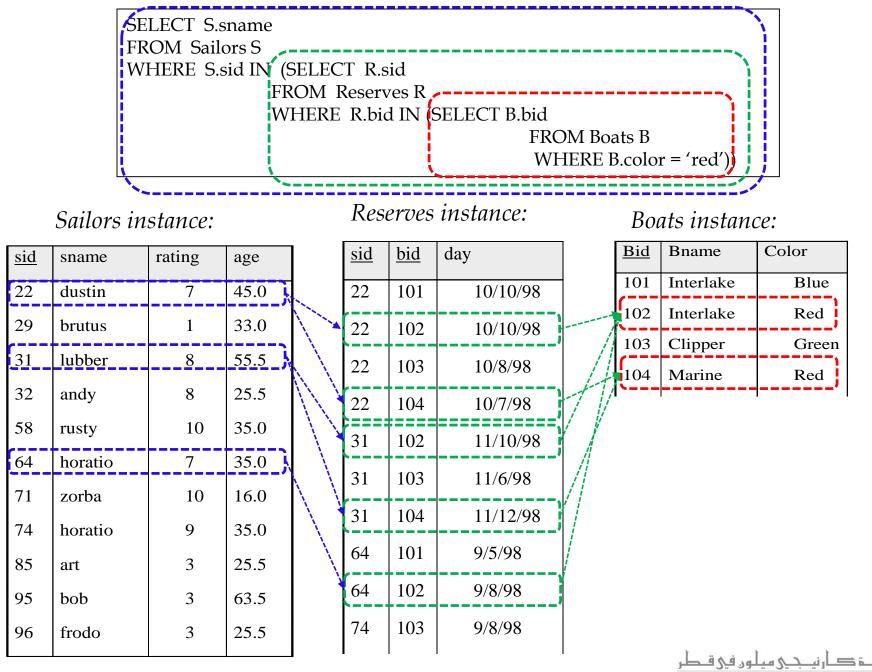

**Carnegie Mellon University Qatar** 

# **Deeply Nested Queries**

Find the names of sailors who have <u>not</u> reserved a red boat

| Sailors Reserves |        |        | Boats |     |     |            |     |           |       |
|------------------|--------|--------|-------|-----|-----|------------|-----|-----------|-------|
| Sid              | Sname  | Rating | age   | Sid | Bid | Day        | Bid | Bname     | Color |
| 22               | Dustin | 7      | 45.0  | 22  | 101 | 10/10/2013 | 101 | Interlake | Red   |
| 29               | Brutus | 1      | 33.0  | 22  | 102 | 10/10/2013 | 102 | Clipper   | Green |

```
SELECT S.sname
FROM Sailors S
WHERE S.sid NOT IN (SELECT R.sid
FROM Reserves R
WHERE R.bid IN (SELECT B.bid
FROM Boats B
WHERE B.color = 'red'))
```

هـ خ كار نبـ حـى مبلور فى ق **Carnegie Mellon University Qatar** 

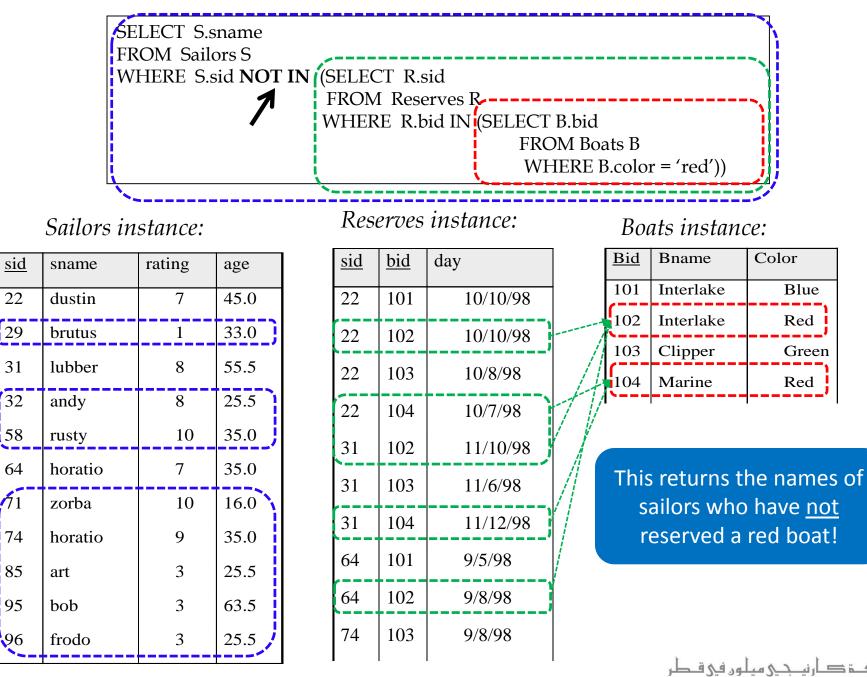

**Carnegie Mellon University Qatar** 

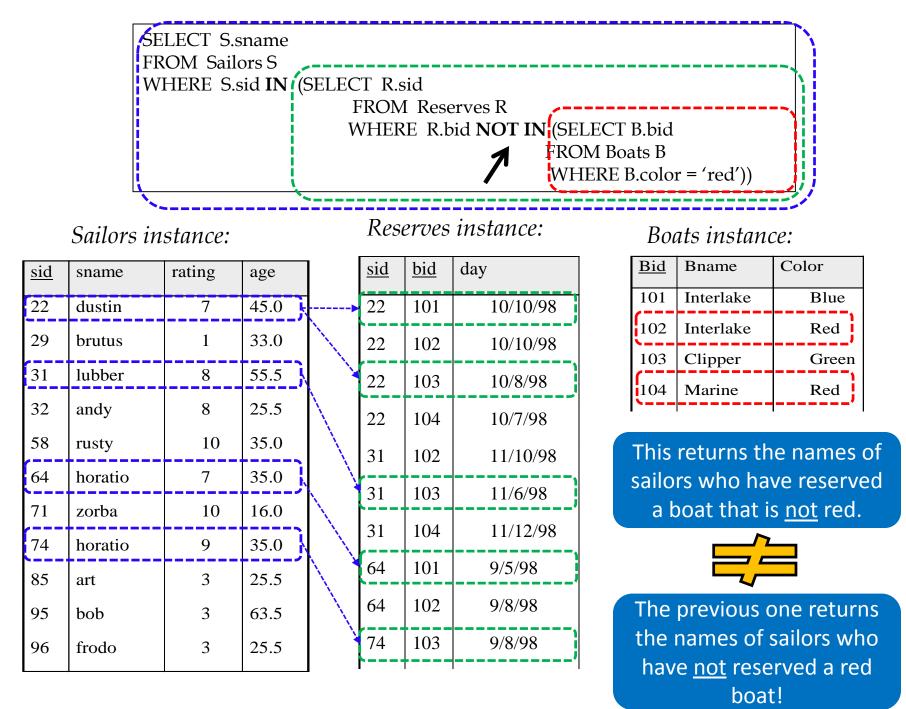

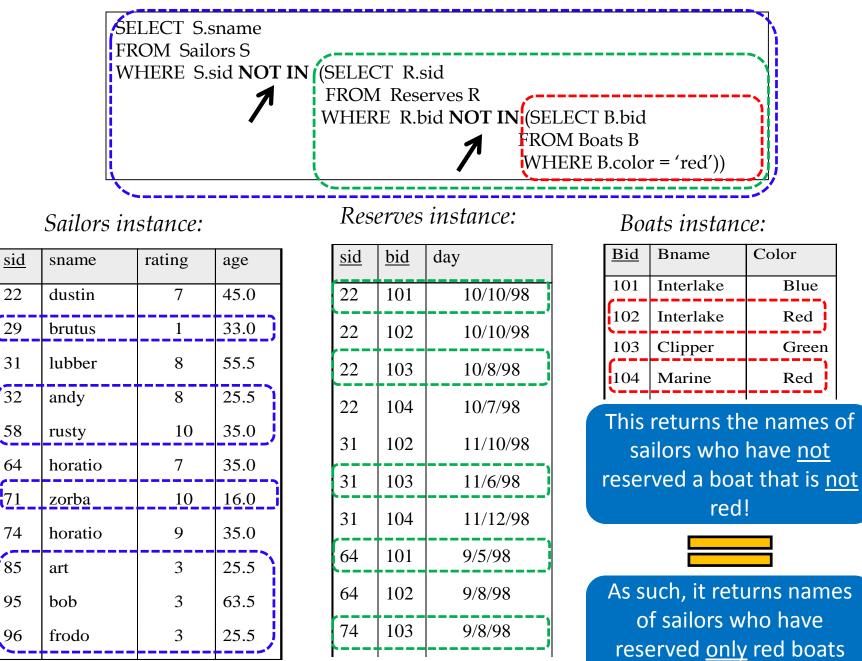

(if any)

# Correlated Nested Queries

Find the names of sailors who have reserved boat 101

|                      | Sailors |                   |                  |        |        |                                  | Reser     | ves                      |
|----------------------|---------|-------------------|------------------|--------|--------|----------------------------------|-----------|--------------------------|
|                      | Sid     | Sname             | Rating           | age    |        | Sid                              | Bid       | Day                      |
|                      | 22      | Dustin            | 7                | 45.0   |        | 22                               | 101       | 10/10/2013               |
|                      | 29      | Brutus            | 1                | 33.0   |        | 22                               | 102       | 10/10/2013               |
| Comp                 | ares a  | value wi          | th a set of      | values | Allows | us to te                         | st whethe | r a set is "nonem        |
| SELEO<br>FROM<br>WHE | I Saile | ors S<br>sid IN ( | SELECT<br>OM Res |        | FRC    | DM Sai                           | XISTS (S  | ELECT *<br>OM Reserves I |
| WHERE R.bid=101)     |         |                   |                  |        |        | HERE R.bid=1<br>ID R.sid = S.sid |           |                          |
|                      |         |                   |                  | L      | J      |                                  | 7 11      | A correlation            |

# Correlated Nested Queries

Find the names of sailors who have <u>not</u> reserved boat 101

|     | Sailors |        |      |  |  |  |  |  |  |
|-----|---------|--------|------|--|--|--|--|--|--|
| Sid | Sname   | Rating | age  |  |  |  |  |  |  |
| 22  | Dustin  | 7      | 45.0 |  |  |  |  |  |  |
| 29  | Brutus  | 1      | 33.0 |  |  |  |  |  |  |

|     | Reserves |            |  |  |  |  |  |  |
|-----|----------|------------|--|--|--|--|--|--|
| Sid | Bid      | Day        |  |  |  |  |  |  |
| 22  | 101      | 10/10/2013 |  |  |  |  |  |  |
| 22  | 102      | 10/10/2013 |  |  |  |  |  |  |

SELECT S.sname FROM Sailors S WHERE S.sid NOT IN (SELECT R.sid FROM Reserves R WHERE R.bid=101)

```
SELECT S.sname
FROM Sailors S
WHERE (NOT EXISTS) (SELECT *
FROM Reserves R
WHERE R.bid=101
AND R.sid = S.sid)
```

• Find sailors whose rating is better than <u>some</u> sailor called Dustin

|     | Sailors |        |      |  |  |  |  |  |  |  |
|-----|---------|--------|------|--|--|--|--|--|--|--|
| Sid | Sname   | Rating | age  |  |  |  |  |  |  |  |
| 22  | Dustin  | 7      | 45.0 |  |  |  |  |  |  |  |
| 29  | Brutus  | 1      | 33.0 |  |  |  |  |  |  |  |

SELECT S.sname FROM Sailors S WHERE S.rating > ANY (SELECT S2. rating FROM Sailors S2 WHERE S2.name = 'Dustin')

Q: What if there were no sailors called Dustin?

A: An empty set is returned!

• Find sailors whose rating is better than <u>every</u> sailor called Dustin

|     | Sailors |        |      |  |  |  |  |  |  |
|-----|---------|--------|------|--|--|--|--|--|--|
| Sid | Sname   | Rating | age  |  |  |  |  |  |  |
| 22  | Dustin  | 7      | 45.0 |  |  |  |  |  |  |
| 29  | Brutus  | 1      | 33.0 |  |  |  |  |  |  |

SELECT S.sname FROM Sailors S WHERE S.rating > ALL >(SELECT S2. rating FROM Sailors S2 WHERE S2.name = 'Dustin')

Q: What if there were no sailors called Dustin?

A: The names of *all* sailors will be returned! (*Be Careful*)

Find sailors with the highest sid

|     | Sailors |        |      |  |  |  |  |  |  |
|-----|---------|--------|------|--|--|--|--|--|--|
| Sid | Sname   | Rating | age  |  |  |  |  |  |  |
| 22  | Dustin  | 7      | 45.0 |  |  |  |  |  |  |
| 29  | Brutus  | 1      | 33.0 |  |  |  |  |  |  |

SELECT \* FROM Sailors S WHERE S.sid *is greater than every other sid* 

Find sailors with the highest sid

| Sailors |        |        |      |
|---------|--------|--------|------|
| Sid     | Sname  | Rating | age  |
| 22      | Dustin | 7      | 45.0 |
| 29      | Brutus | 1      | 33.0 |

SELECT \* FROM Sailors S WHERE S.sid *is greater than every* (SELECT S2.sid FROM Sailors S2)

Find sailors with the highest sid

| Sailors |        |        |      |
|---------|--------|--------|------|
| Sid     | Sname  | Rating | age  |
| 22      | Dustin | 7      | 45.0 |
| 29      | Brutus | 1      | 33.0 |

SELECT \* FROM Sailors S WHERE S.sid > **ALL** (SELECT S2.sid FROM Sailors S2) Almost Correct!

Find sailors with the highest sid

| Sailors |        |        |      |
|---------|--------|--------|------|
| Sid     | Sname  | Rating | age  |
| 22      | Dustin | 7      | 45.0 |
| 29      | Brutus | 1      | 33.0 |

SELECT \* FROM Sailors S WHERE S.sid **>= ALL** (SELECT S2.sid FROM Sailors S2)

NOW Correct!

Find sailors with the highest sid- without nested subquery

| Sailors |        |        |      |
|---------|--------|--------|------|
| Sid     | Sname  | Rating | age  |
| 22      | Dustin | 7      | 45.0 |
| 29      | Brutus | 1      | 33.0 |

SELECT \* FROM Sailors S1, Sailors S2 WHERE S1.si

Q: What does this give?

Find sailors with the highest sid- *without nested subquery* S1
 S2

| Sailors |        |        |      |
|---------|--------|--------|------|
| Sid     | Sname  | Rating | age  |
| 22      | Dustin | 7      | 45.0 |
| 29      | Brutus | 1      | 33.0 |

| Sailors |        |        |      |
|---------|--------|--------|------|
| Sid     | Sname  | Rating | age  |
| 22      | Dustin | 7      | 45.0 |
| 29      | Brutus | 1      | 33.0 |

#### **S1 × S2**

| S1.sid | > <b>S2.sid</b> |  |
|--------|-----------------|--|
|        |                 |  |

| S1.Sid | S2.sid | •••• |           |
|--------|--------|------|-----------|
| 22     | 22     | •••• | 8         |
| 22     | 29     |      | <b>\$</b> |
| 29     | 22     |      | $\neg$    |
| 29     | 29     |      | 2 🗱       |

Find sailors with the highest sid- without nested subquery

| Sailors |        |        |      |
|---------|--------|--------|------|
| Sid     | Sname  | Rating | age  |
| 22      | Dustin | 7      | 45.0 |
| 29      | Brutus | 1      | 33.0 |

SELECT \* FROM Sailors S1, Sailors S2 WHERE S1.sid \$2.sid

Q: What does this give?

A: All but the smallest sid!

Find sailors with the highest sid- without nested subquery

| Sailors |        |        |      |
|---------|--------|--------|------|
| Sid     | Sname  | Rating | age  |
| 22      | Dustin | 7      | 45.0 |
| 29      | Brutus | 1      | 33.0 |

SELECT \* FROM Sailors S1, Sailors S2 WHERE S1.sid \$2.sid

Q: What does this give?

A: All but the highest sid!

Find sailors with the highest sid- without nested subquery

| Sailors |        |        |      |
|---------|--------|--------|------|
| Sid     | Sname  | Rating | age  |
| 22      | Dustin | 7      | 45.0 |
| 29      | Brutus | 1      | 33.0 |

Therefore...

(SELECT \* FROM Sailors) EXCEPT (SELECT S1.sid, S1.sname, S1.rating, S1.age FROM Sailors S1, Sailors S2 WHERE S1.sid < S2.sid)

I.e., ALL – ( ALL – Highest) = Highest

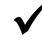

### **Alternative Ways**

Find sailors with the highest sid

| Sailors |        |        |      |
|---------|--------|--------|------|
| Sid     | Sname  | Rating | age  |
| 22      | Dustin | 7      | 45.0 |
| 29      | Brutus | 1      | 33.0 |

(SELECT \*
FROM Sailors)
EXCEPT
(SELECT S1.sid, S1.sname, S1.rating, S1.age
FROM Sailors S1, Sailors S2
WHERE S1.sid < S2.sid)</pre>

SELECT \* FROM Sailors S WHERE S.sid **>= ALL** (SELECT S2.sid FROM Sailors S2)

## Revisit: Another Example

 Find the names of sailors who have reserved both a red and a green boat

(select S.sname from Sailors S, Reserves R, Boats B
where S.sid = R.sid and R.bid = B.bid and B.color = 'green')
intersect
(select S2.sname from Sailors S2, Reserves R2, Boats B2
where S2.sid = R2.sid and R2.bid = B2.bid and B2.color = 'red')

The query contains a "subtle bug" which arises because we are using *sname* to identify Sailors, and "sname" is not a key for Sailors!

If we want to compute the names of such Sailors, we would need a NESTED QUERY

#### A Correct Way

 Find the names of sailors who have reserved both a red and a green boat

(select S.sname from Sailors S, Reserves R, Boats B
where S.sid = R.sid and R.bid = B.bid and B.color = 'green')
AND S.sid IN
(select S2.sid from Sailors S2, Reserves R2, Boats B2
where S2.sid = R2.sid and R2.bid = B2.bid and B2.color = 'red')

Similarly, queries using EXCEPT can be re-written using NOT IN

#### Revisit: Another Example

Find the name and age of the oldest sailor

| Sailors |        |        |      |  |  |  |
|---------|--------|--------|------|--|--|--|
| Sid     | Sname  | Rating | age  |  |  |  |
| 22      | Dustin | 7      | 45.0 |  |  |  |
| 29      | Brutus | 1      | 33.0 |  |  |  |

|                 | · · · · · · · · · · · · · · · · · · ·   |
|-----------------|-----------------------------------------|
| select S.sname, | max (S.age)                             |
| from Sailors S  | · • • • • • • • • • • • • • • • • • • • |

This query is illegal in SQL- If the "select" clause uses an aggregate function, it must use ONLY aggregate function unless the query contains a "group by" clause!

#### A Correct Way

Find the name and age of the oldest sailor

| Sailors |        |        |      |  |  |  |
|---------|--------|--------|------|--|--|--|
| Sid     | Sname  | Rating | age  |  |  |  |
| 22      | Dustin | 7      | 45.0 |  |  |  |
| 29      | Brutus | 1      | 33.0 |  |  |  |

SELECT S.sname, S.age FROM Sailors S WHERE S.age = (SELECT MAX(S2.age) FROM Sailors S2)

## **Alternative Ways**

Find the name and age of the oldest sailor

| Sailors |        |        |      |  |  |  |
|---------|--------|--------|------|--|--|--|
| Sid     | Sname  | Rating | age  |  |  |  |
| 22      | Dustin | 7      | 45.0 |  |  |  |
| 29      | Brutus | 1      | 33.0 |  |  |  |

SELECT S.sname, S.age FROM Sailors S WHERE S.age = (SELECT MAX(S2.age) FROM Sailors S2)

SELECT S.sname, MAX(S.age)
 FROM Sailors S
 GROUP BY S.sname

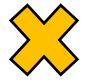

## Revisit: Another Example

■ Find age of the youngest sailor with age ≥ 18, for each rating level with at least 2 such sailors

| Sailors |        |        |      |  |  |
|---------|--------|--------|------|--|--|
| Sid     | Sname  | Rating | age  |  |  |
| 22      | Dustin | 7      | 45.0 |  |  |
| 29      | Brutus | 1      | 33.0 |  |  |

```
SELECT S.rating, MIN (S.age) AS minage
FROM Sailors S
WHERE S.age >= 18
GROUP BY S.rating
HAVING COUNT (*) > 1
```

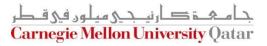

#### An Alternative Way

■ Find age of the youngest sailor with age ≥ 18, for each rating level with at least 2 such sailors

| Sailors |        |        |      |  |  |
|---------|--------|--------|------|--|--|
| Sid     | Sname  | Rating | age  |  |  |
| 22      | Dustin | 7      | 45.0 |  |  |
| 29      | Brutus | 1      | 33.0 |  |  |

The HAVING clause can include subqueries!

```
SELECT S.rating, MIN (S.age) AS minage
FROM Sailors S
WHERE S.age >= 18
GROUP BY S.rating
HAVING 1 < (SELECT COUNT (*)
FROM Sailors S2
WHERE S.rating = S2.rating)
```

OR...

## Yet Another Way

■ Find age of the youngest sailor with age ≥ 18, for each rating level with at least 2 such sailors

| Sailors |        |        |      |                     |
|---------|--------|--------|------|---------------------|
| Sid     | Sname  | Rating | age  | The FROM clause can |
| 22      | Dustin | 7      | 45.0 | include subqueries! |
| 29      | Brutus | 1      | 33.0 |                     |
|         |        |        | •    |                     |

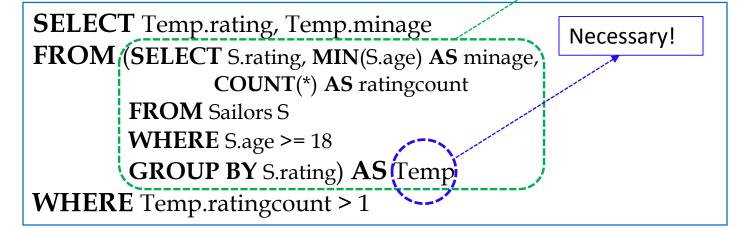

#### Expressing the Division Operator in SQL

Find the names of sailors who have reserved <u>all</u> boats

| Sailors |        |        |      | Reserves |     |            | Boats |           |       |
|---------|--------|--------|------|----------|-----|------------|-------|-----------|-------|
| Sid     | Sname  | Rating | age  | Sid      | Bid | Day        | Bid   | Bname     | Color |
| 22      | Dustin | 7      | 45.0 | 22       | 101 | 10/10/2013 | 101   | Interlake | Red   |
| 29      | Brutus | 1      | 33.0 | 22       | 102 | 10/10/2013 | 102   | Clipper   | Green |

SELECT S.sname FROM Sailors S WHERE NOT EXISTS ((SELECT B.bid FROM Boats B) EXCEPT (SELECT R.bid FROM Reserves R WHERE R.sid = S.sid))

## Outline

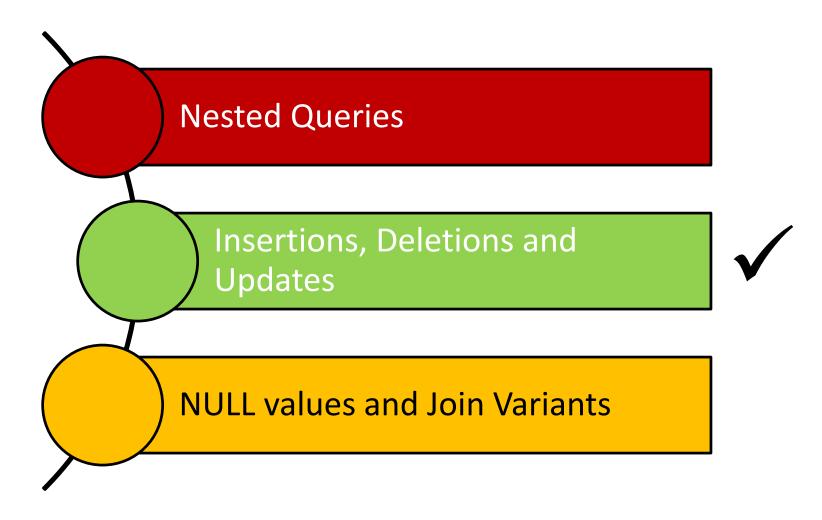

جامعۃ کارنیدی ہیلوں فی قطر Carnegie Mellon University Qatar

### Reminder: Our Mini-U DB

| STUDENT    |       |          | CLASS       |        |       |
|------------|-------|----------|-------------|--------|-------|
| <u>Ssn</u> | Name  | Address  | <u>c-id</u> | c-name | units |
| 123        | smith | main str | 15-413      | s.e.   | 2     |
| 234        | jones | QF ave   | 15-412      | 0.S.   | 2     |

| TAKES      |             |       |
|------------|-------------|-------|
| <u>SSN</u> | <u>c-id</u> | grade |
| 123        | 15-413      | Α     |
| 234        | 15-413      | B     |

### **Revisit: Insertions**

insert into student(ssn, name, address)
values (123, 'smith', 'main')

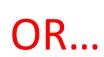

insert into student
values (123, 'smith', 'main')

### **Bulk Insertions**

How to insert, say, a table of "foreignstudent", in *bulk*?

insert into student
 select ssn, name, address
 from foreign-student

### **Revisit: Deletions**

Delete the record of 'smith'

delete from student
where name='smith'

Be careful - it deletes ALL the 'smith's!

### **Revisit: Updates**

 Update the grade to 'A' for ssn=123 and course 15-415

update takes
set grade='A'
where ssn = 123 and c-id= '15-415'

# **Updating Views**

Consider the following view:

create view db-takes as
 (select \* from takes where c-id="15-415")

- What if c-id is modified to '15-440'?
- What if c-id is deleted?

A Rule of thumb: A command that affects a row in the view affects all corresponding rows in underlying tables!

View updates are tricky - typically, we can only update views that have no joins, nor aggregates!

## Outline

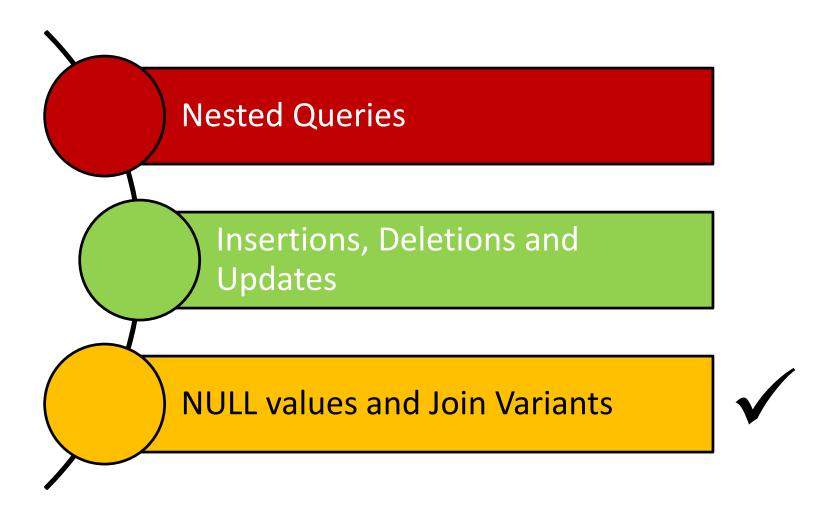

جامعة کارنیدی میلود فی قطر Carnegie Mellon University Qatar

### **NULL Values**

- Column values can be *unknown* (e.g., a sailor may not yet have a rating assigned)
- Column values may be *inapplicable* (e.g., a maiden-name column for men!)
- The **NULL** value can be used in such situations
- However, the NULL value complicates many issues!
  - Using NULL with aggregate operations
    - COUNT (\*) handles NULL values like any other values
    - SUM, AVG, MIN, and MAX discard NULL values
  - Comparing NULL values to valid values
  - Comparing NULL values to NULL values

### Comparing Values In the Presence of NULL

- Considering a row with rating = NULL and age = 20; what will be the result of comparing it with the following rows?
  - Rating = 8 OR age < 40 → TRUE
  - Rating = 8 AND age < 40 → unknown</p>
- In general:
  - NOT unknown 
     unknown
     unknown
  - True OR unknown 
    True
  - False OR unknown 
     unknown
     unknown
     unknown
     unknown
     unknown
     unknown
     unknown
     unknown
     unknown
     unknown
     unknown
     unknown
     unknown
     unknown
     unknown
     unknown
     unknown
     unknown
     unknown
     unknown
     unknown
     unknown
     unknown
     unknown
     unknown
     unknown
     unknown
     unknown
     unknown
     unknown
     unknown
     unknown
     unknown
     unknown
     unknown
     unknown
     unknown
     unknown
     unknown
     unknown
     unknown
     unknown
     unknown
     unknown
     unknown
     unknown
     unknown
     unknown
     unknown
     unknown
     unknown
     unknown
     unknown
     unknown
     unknown
     unknown
     unknown
     unknown
     unknown
     unknown
     unknown
     unknown
     unknown
     unknown
     unknown
     unknown
     unknown
     unknown
     unknown
     unknown
     unknown
     unknown
     unknown
     unknown
     unknown
     unknown
     unknown
     unknown
     unknown
     unknown
     unknown
     unknown
     unknown
     unknown
     unknown
     unknown
     unknown
     unknown
     unknown
     unknown
     unknown
     unknown
     unknown
     unknown
     unknown
     unknown
     unknown
     unknown
     unknown
     unknown
     unknown
     unknown
     unknown
     unknown
     unknown
     unknown
     unknown
     unknown
     unknown
     unknown
     unknown
     unknown
     unknown
     unknown
     unknown
     unknown
     unknown
     unknown
     unknown
     unknown
     unknown
     unknown
     unknown
     unknown
     unknown
     unknown
     unknown
     unknown
     unknown
     unknown
     unknown
     unknown
     unknown
     unknown
     unknown
     unknown
     unknown
     unknown
     unknown
     unknown
     unknown
     unknown
     unknown
     unknown
     unknown
     unknown
     unknown
     unknown
     unknown
     unknown
     unknown
     unknown
     unknown
     unknown
     unknown
     unknown
     unknown
     unknown
     unknown
     unknown
     unknown
     unknown
     unknown
     unknown
     unknown
     unknown
     unknown
     unknown
     unkno
  - False AND unknown -> False
  - True AND unknown 
     unknown
     unknown
  - Unknown [AND]OR unknown unknown

In the context of *duplicates*, the comparison of two NULL values is implicitly treated as TRUE (Anomaly!)

### Comparing Values In the Presence of NULL

- Considering a row with rating = NULL and age = 20; what will be the result of comparing it with the following rows?
  - Rating = 8 OR age < 40 → TRUE</p>
  - Rating = 8 AND age < 40 → unknown</p>

#### In general:

- NOT unknown 
  unknown
- True OR unknown
- False OThree-Valued Logic!
- False AND unknown False
- True AND unknown 

  unknown
- Unknown [AND|OR|=] unknown =

## Inner Join

- Tuples of a relation that do not match some rows in another relation (according to a join condition *c*) do not appear in the result
  - Such a join is referred to as "Inner Join" (so far, all inner joins)

```
select ssn, c-name
from takes, class
where takes.c-id = class.c-id
```

Equivalently:

select ssn, c-name
from takes join class on takes.c-id = class.c-id

### Inner Join

• Find all SSN(s) taking course s.e.

| TAKES      |             |       |
|------------|-------------|-------|
| <u>SSN</u> | <u>c-id</u> | grade |
| 123        | 15-413      | Α     |
| 234        | 15-413      | B     |

| CLASS       |        |       |
|-------------|--------|-------|
| <u>c-id</u> | c-name | units |
| 15-413      | s.e.   | 2     |
| 15-412      | 0.S.   | 2     |

| <u>SSN</u> | <u>c-name</u> |
|------------|---------------|
| 123        | s.e           |
| 234        | s.e           |
|            |               |

o.s.: gone!

# **Outer Join**

- But, tuples of a relation that do not match some rows in another relation (according to a join condition *c*) can still appear exactly once in the result
  - Such a join is referred to as "Outer Join"
  - Result columns will be assigned NULL values

select ssn, c-name
from takes outer join class
on takes.c-id=class.c-id

### **Outer Join**

• Find all SSN(s) taking course s.e.

| TAKES      |             |       |
|------------|-------------|-------|
| <u>SSN</u> | <u>c-id</u> | grade |
| 123        | 15-413      | Α     |
| 234        | 15-413      | В     |

| CLASS       |        |       |
|-------------|--------|-------|
| <u>c-id</u> | c-name | units |
| 15-413      | s.e.   | 2     |
| 15-412      | 0.S.   | 2     |

| <u>SSN</u> | <u>c-name</u> |  |
|------------|---------------|--|
| 123        | s.e           |  |
| 234        | s.e.          |  |
| null       | 0.S.          |  |

### Joins

In general:

select [column list]
from table\_name
[inner | {left | right | full} outer ] join
table\_name
on qualification\_list
Where ...

# Summary

- Nested Queries
  - IN, NOT IN, EXISTS, NOT EXISTS, *op* ANY and *op* ALL where *op* ε {<. <=, =, <>, >=, >}
  - Re-writing INTERSECT using IN
  - Re-writing EXCEPT using NOT IN
  - Expressing the division operation using NOT EXISTS and EXCEPT (there are other ways to achieve that!)
- Other DML commands: INSERT (including *bulk* insertions), DELETE and UPDATE (for tables and views)
- Null values and inner vs. outer Joins

### Next Class

# SQL- Part III & Storing Data: Disks and Files (*if time allows*)

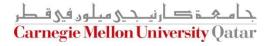